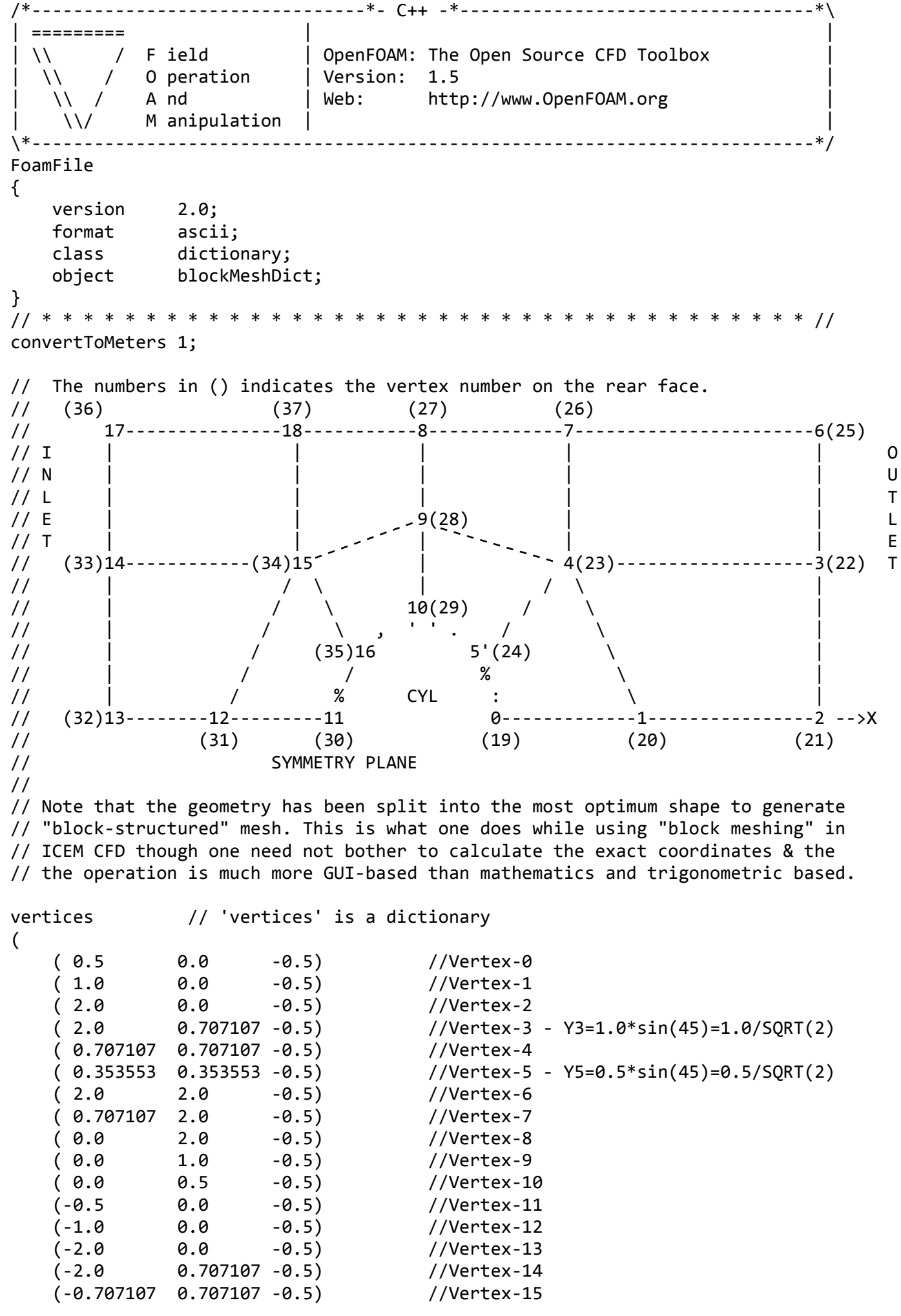

Page 1

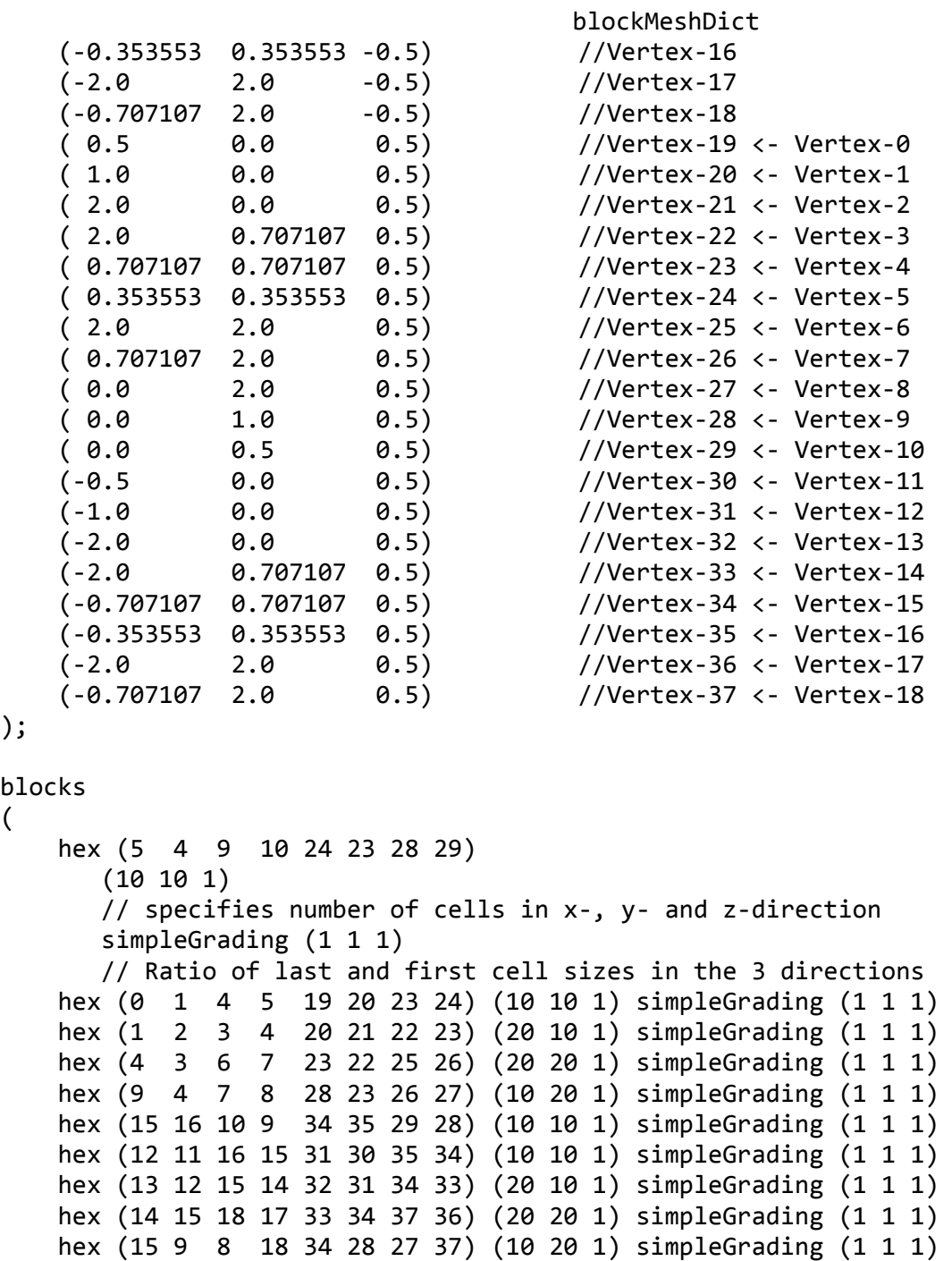

);

);

(

## edges

(

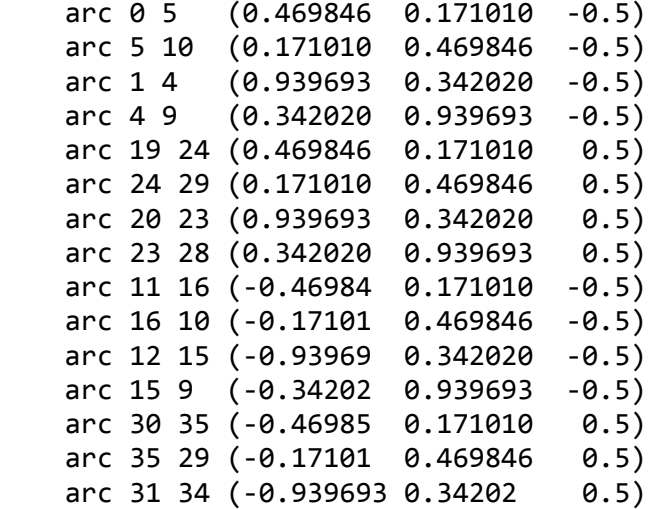

```
blockMeshDict
         arc 34 28 (‐0.34202  0.939693   0.5)
);
patches         
(
         symmetryPlane down
          (
           (0 \t1 \t20 \t19)(1 \t2 \t21 \t20)        (12 11 30 31)
                   (13 12 31 32)
         )
         patch right
         (
                   (2 3 22 21)
                   (3 6 25 22)
         )
         symmetryPlane up
         (
           (7 \t8 \t27 \t26)(6 \t 7 \t 26 \t 25)(8 \t18 \t37 \t27)        (18 17 36 37)
         )
         patch left
         (
                   (14 13 32 33)
                   (17 14 33 36)
         )
         symmetryPlane cylinder
         (
                   (10 5  24 29)
           (5 \t 0 \t 19 \t 24)        (16 10 29 35)
                   (11 16 35 30)
         )
);
mergePatchPairs
(
);
// ************************************************************************* //
```